### 2022年第14届 全国大学生广告艺术大赛 广东赛区交件指引

主办:全国大学生广告艺术大赛广东省分赛组委会 承办:深圳大学传播学院 深圳大学传媒国家级实验教学示范中心

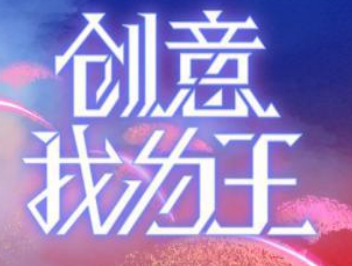

# 四大变化

# 作品提交截至时间:

## 2022年6月15日16:00

## 广东赛区参赛作品信息提交使用

## 信息管理系统

# 各院校参赛作品报送广东赛区组委会 总数有限制(去年的90%)

各校在上一年度报送作品总量的基础上,报送作品数量一搬控制在2021年 度的90%以内(特别是去年提交作品总量超过150件以上的院校),特别优秀的 作品数量须控制在2021年度的100%以内(去年提交作品总量在150件以下的院校)

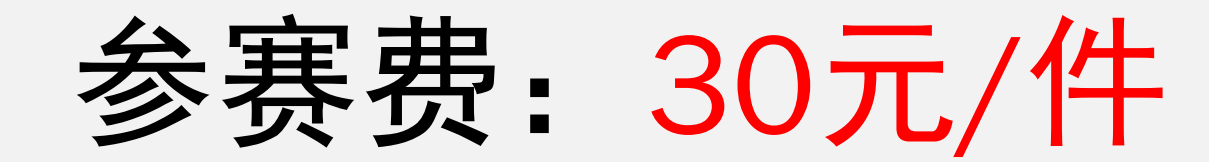

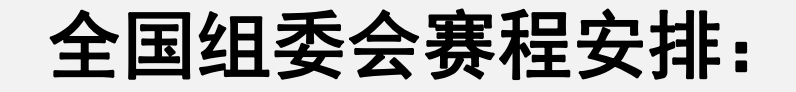

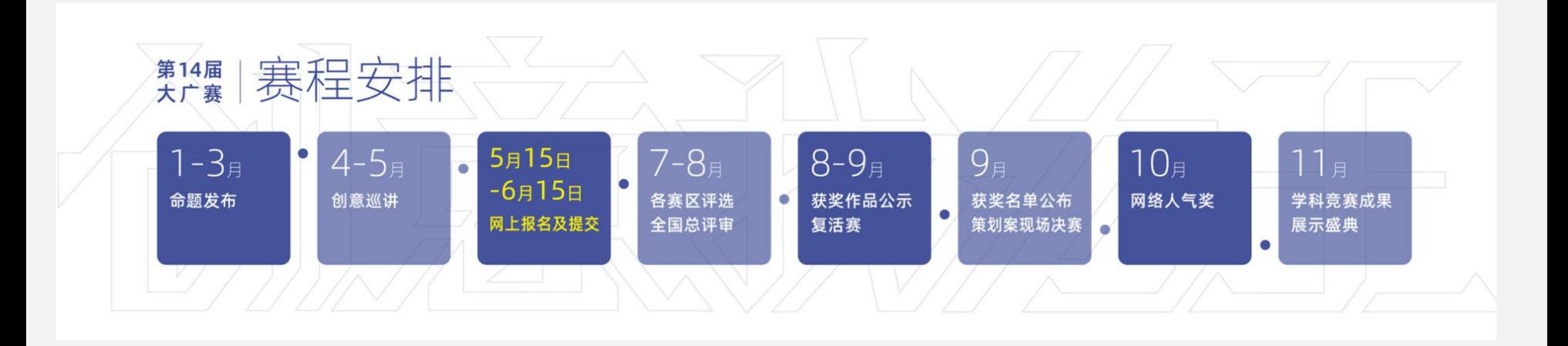

#### 广东赛区组委会赛程安排:

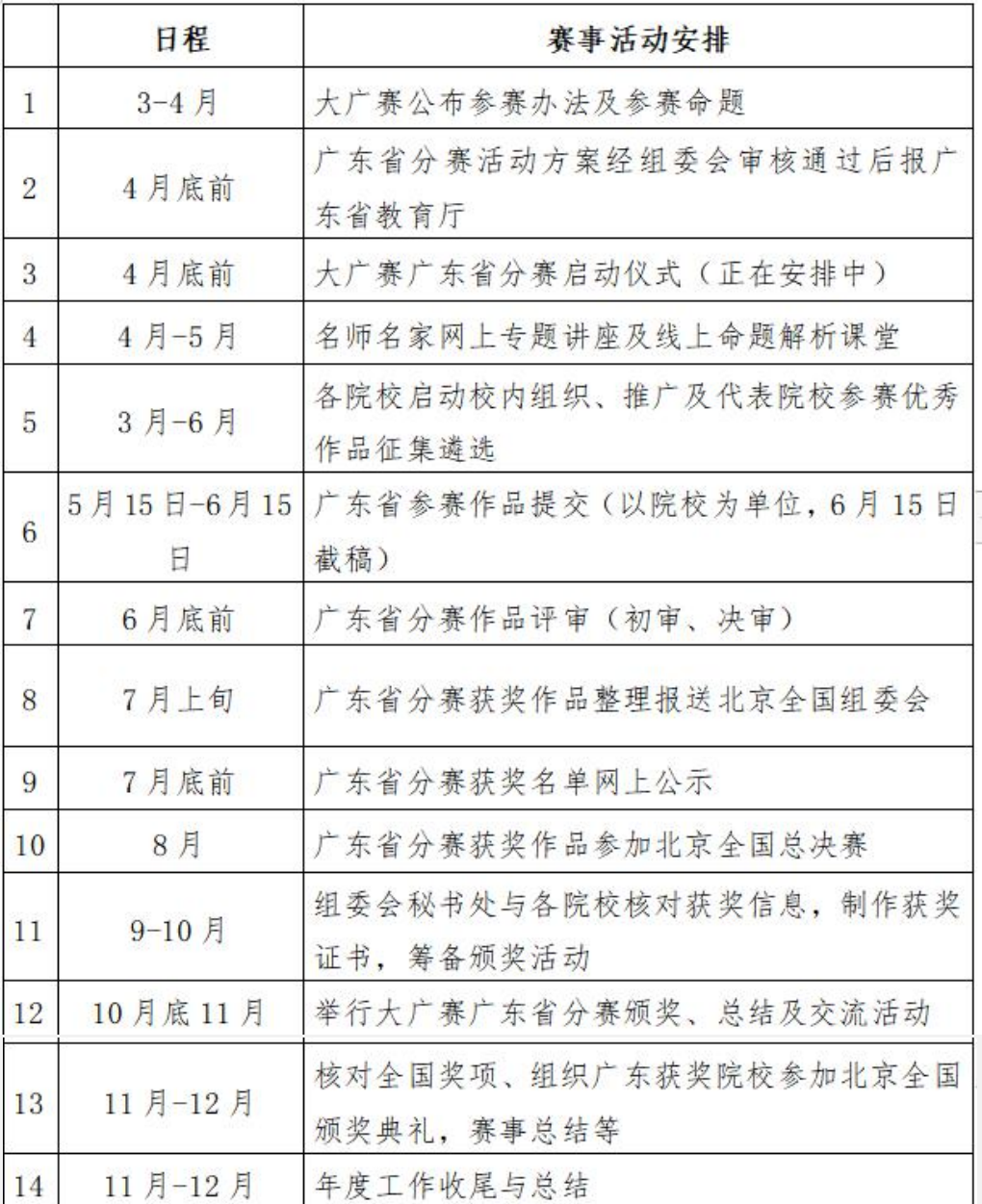

#### 各院校参赛分为三个阶段:

- u交件前(学生创作作品阶段)
- ◆交件中(学生提交作品、各院校负责老师提交参赛文件至广东赛区组委会、交参赛费) u交件后(获奖情况、报送全国总评等)

## 交件前—学生创作作品阶段 (3月-6月)

#### 大广赛官方发布信息的渠道:

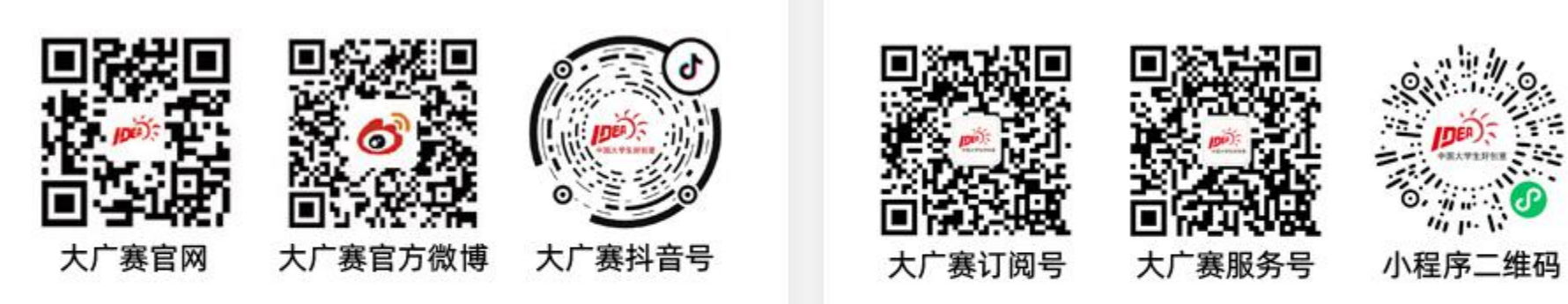

官方QQ: 2634420625、1871292261 官方QQ群:【注: 请勿重复加群】 大广赛学生①群 361498531 ②群 259141834 加群时请告知你的姓名、学校、年级

#### 广东赛区官方发布信息的渠道:

1、大广赛官网广东赛区分页面:大广赛官网——赛区动态——广东赛区 (http://www.sun-ada.net/dynamic\_newss11.html)

2、广东赛区公众号——早知道

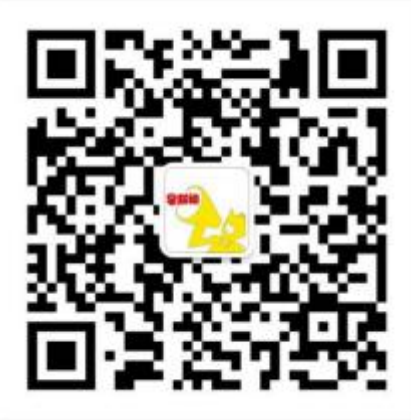

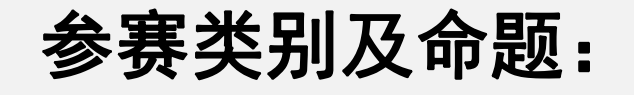

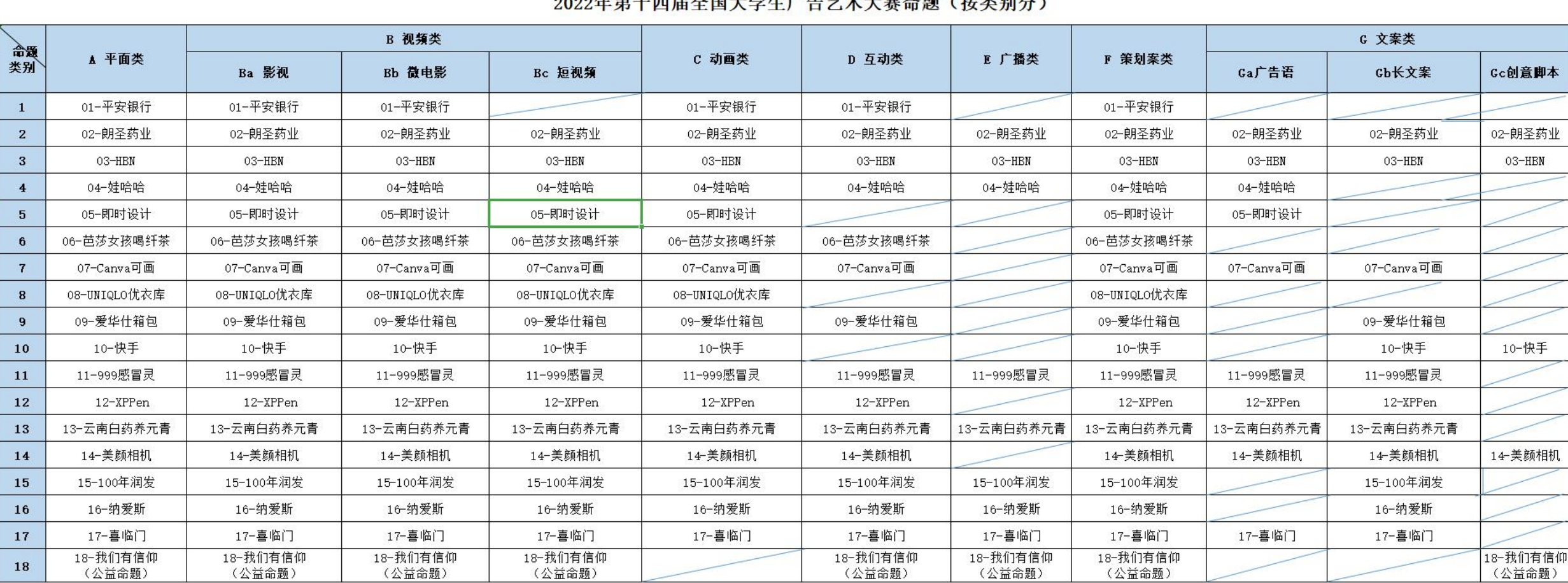

#### 9099年笃上皿昆ム国士受出亡生世才士塞ム暄(按米别公)

#### 作者人数及指导教师人数要求:

作者人数: 1、平面类、文案类不超过2人/组;

2、短视频、互动类、广播类不超过3人/组;

3、其他视频类(影视、微电影)、动画类、策划案类不超过5人/组。

#### 指导教师人数:

- 1、平面类、文案类不得超过1人/组;
- 2、其他类别不得超过2人/组。

#### 重要提醒:

请严格按照大广赛官网参赛办法的作品规格要求创作及提交作品。 如违规造成废件,后果由创作者承担!

《第十四届全国大学生广告艺术大赛参赛办法》(2022年3月1日修订) 文件地址: http://www.sun-ada.net/about intrs2.html

## 交件中—学生提交作品 (5月15日-6月15日16:00)

(强烈建议提前1-2天提交,避免网络拥堵)

### 作品提交截止时间: 2022年6月15日16:00

(强烈建议提前1-2天提交,避免网络拥堵)

#### 网上作品提交入口: http://101.132.110.169:91/user/login.html

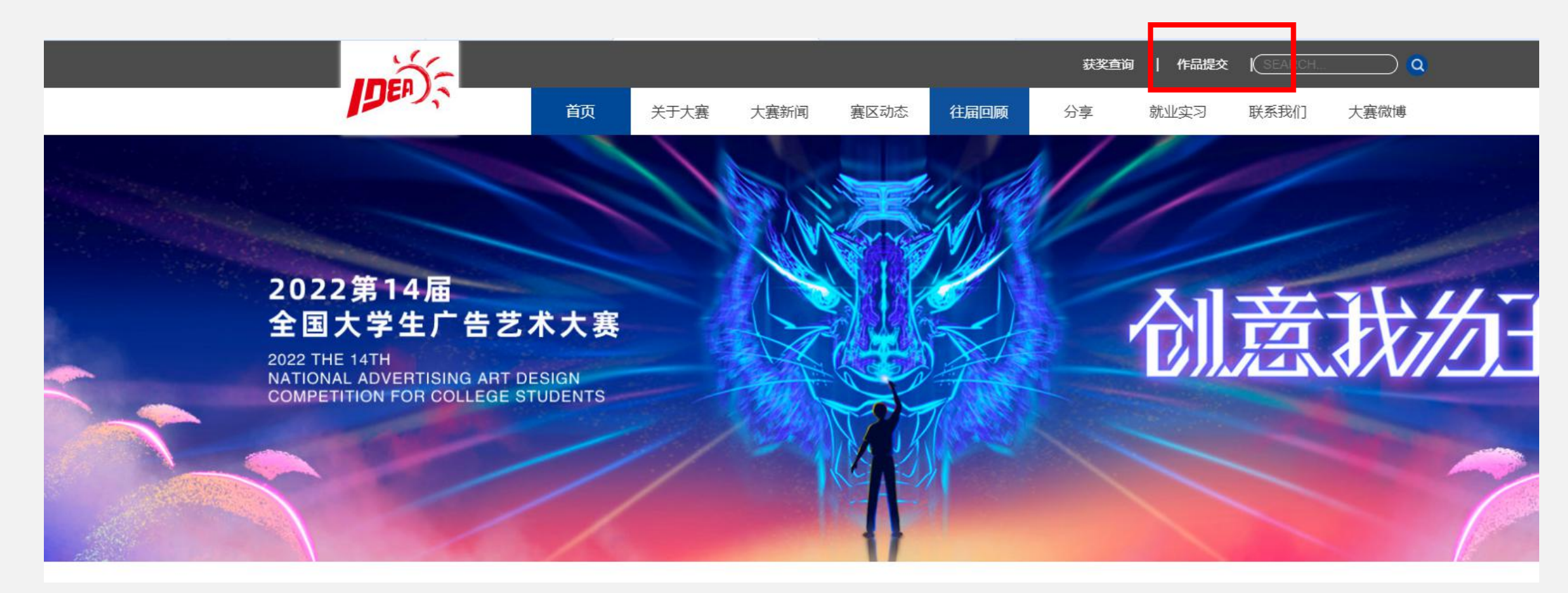

#### 如提交作品遇到问题,请直接联系全国组委会秘书处:

地址:北京市朝阳区广渠门外大街8号优士阁A座1007 邮编: 100022 邮箱: sun ada@126.com

联系人: 李老师、王老师

电话: 010-58612105 / 06 / 07 / 09 / 58612985

周六、日值班电话 (9:00-18:00)

大广襄问题: 13901127296 / 13810524624

网络问题: 18210089587

重要提醒1:

1、集体创作的作品,请严格按照《第14届全国大学生广告艺术大赛 参赛办法》关于参赛人数限制的要求署名。

2、关于作者及指导教师署名及排序,以大赛截稿前收到的有效参赛 作品的学生签名的报名表信息为准,事后不予更改(包括更改排序、 增加署名、替换署名等)。

3、注意作品展示部分不准出现院校、科系、姓名或其他特殊记号。

重要提醒2:

为避免因网络上传造成的作品缺失或无法正常打开的情况,请创作者上传作 品后, 务必要在交件页面, 预览作品完整性。

作品预览检查事项:

- 1、作品是否能正常打开或播放?
- 2、作品视像及声音是否正常呈现?
- 3、作品是否偏色或缺少组件?
- 4、系列作品是否缺失页面?

5、互动类作品是否能正常扫描二维码播放及点击?

重要提醒3:

1、创作者填写报名信息及上传作品后,系统自动生成《报名表》及《承诺书》; 2、《报名表》和《承诺书》需所有创作者亲笔签名,并拍照或扫描做成电子版, 格式为jpg。

#### 重要提醒4:

1、广东赛区只接受**以院校为单位**推荐并统一报送的参赛作品, 学校负责核 对参赛学生提交的报名表(电子版)、承诺书(电子版)、学生证(电子版)及作品 (电子版),填写院校参赛汇总表和数量统计表,报送至广东赛区。

2、请各参赛院校在报送作品前,尽可能地对参赛作品报名表信息进行审核

及公示,以避免错漏及引起事后纠纷。

#### 参赛编号解析:

### 参赛编号在提交作品时系统自动生成,并且是唯一的,

一个参赛编号对应一件作品。

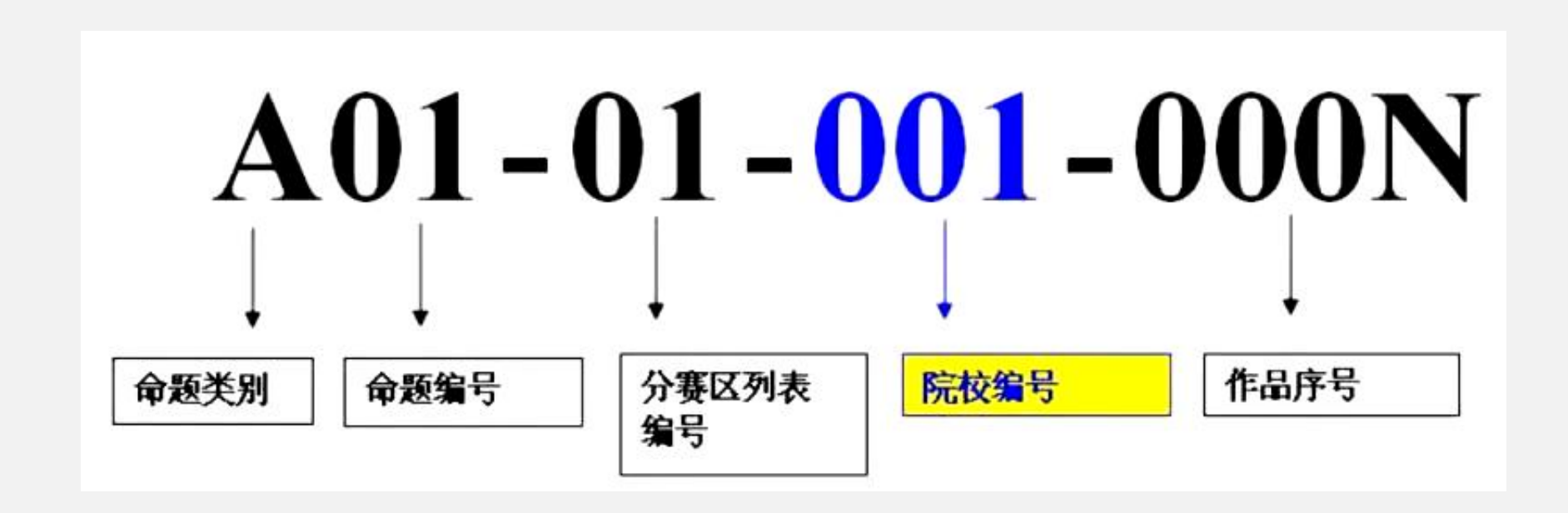

**交件中—**

## **各院校负责老师上报材料至**

## **广东赛区组委会**

#### 以院校为单位上报至广东赛区组委会的材料

#### 电子版文件:

- 1、作品汇总表
- 2、作品数量统计表

3、参赛其他材料(包括作品、报名表、承诺书、学生证或校园一卡通)

#### 纸质版文件:

1、作品汇总表1份(加盖院系公章) 2、作品数量统计表1份(加盖院系公章)

#### 登录系统上传电子版文件 (用户名及密码微信私信给到各院校负责老师) (广东赛区参赛作品信息管理系统http://www.daguangsai.com/login)

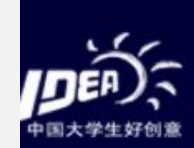

### 2022第14届<br>全国大学生广告艺术大赛

2022 THE 14TH **NATIONAL ADVERTISING ART DESIGN COMPETITION FOR COLLEGE STUDENTS** 

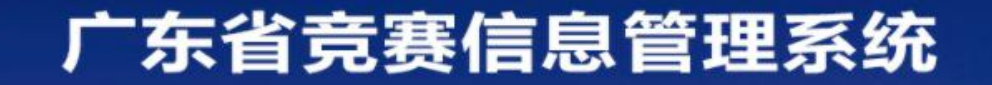

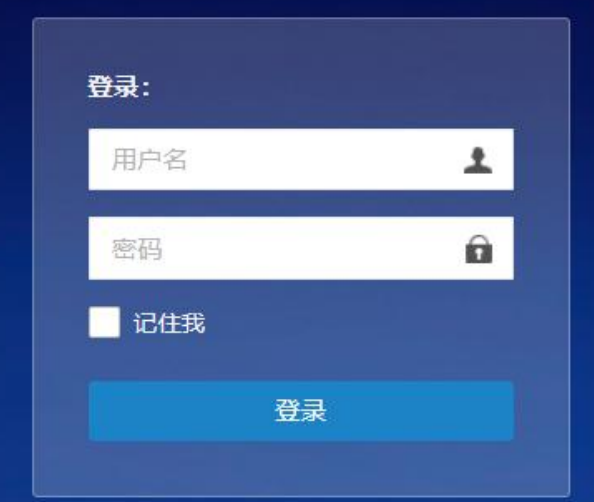

#### 电子版文件清单

#### 、作品汇总表

- 、作品数量统计表
- 、参赛其他材料提交

#### 作品汇总表(详细操作见信息管理系统说明书及操作视频)

- 、系统中直接添加
- 、下载模板填写信息后导入

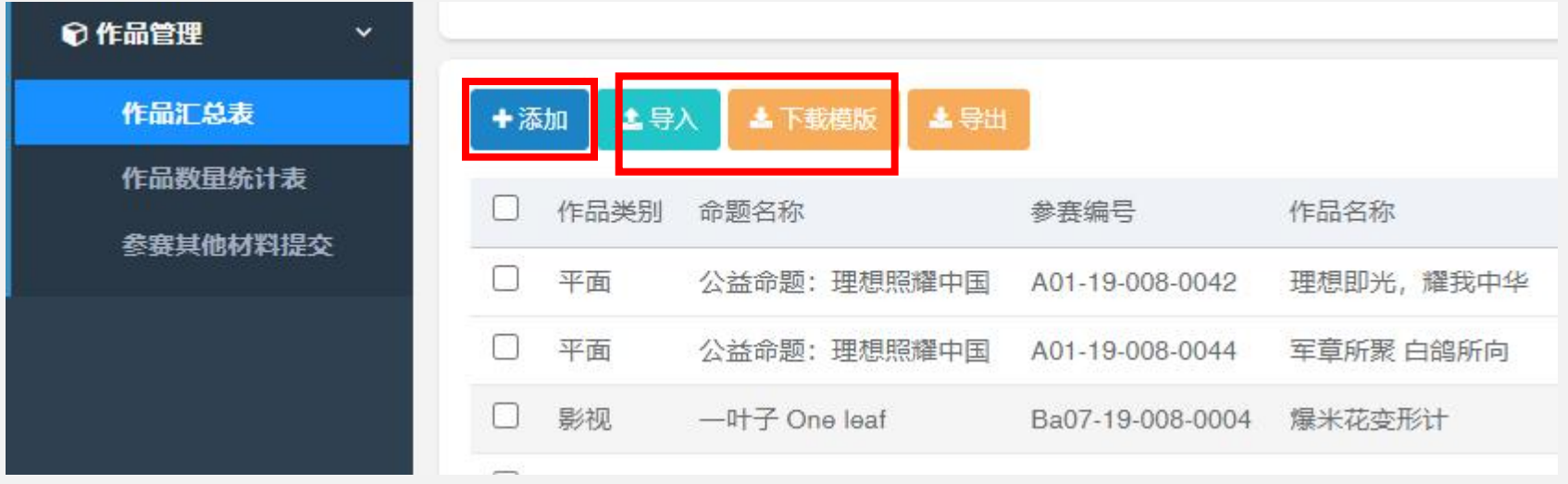

#### 作品数量统计表(详细操作见信息管理系统说明书及操作视频)

#### 、系统中自动生成各类别数量

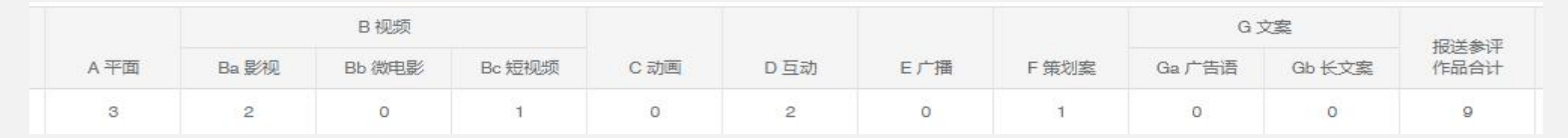

、手动输入其他数据

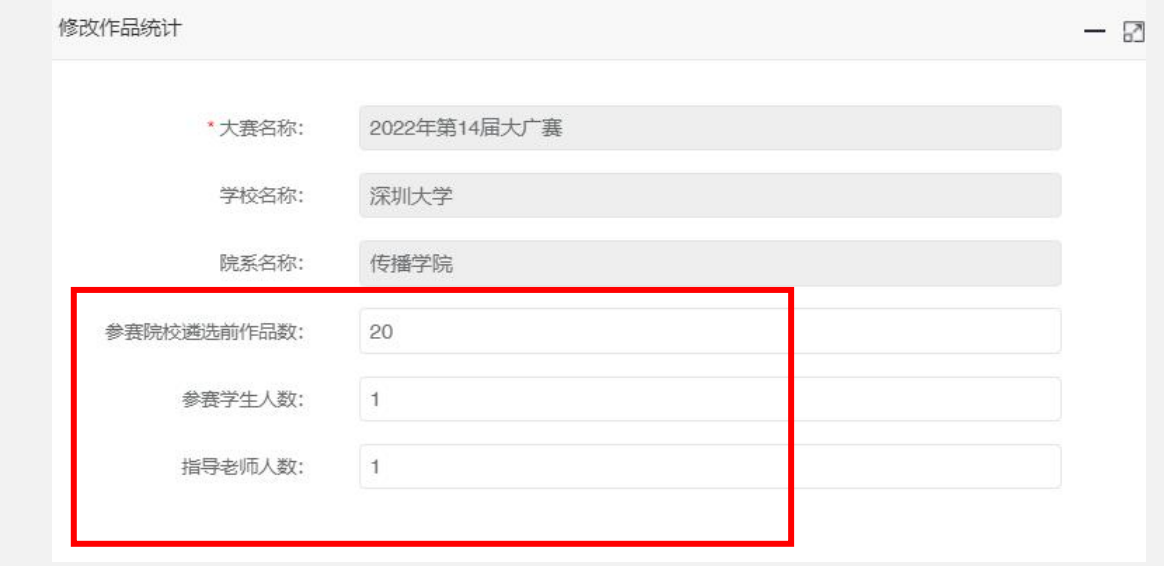

#### 参赛其他材料提交(详细操作见信息管理系统说明书及操作视频)

1、只需在"材料详情"里输入存储了电子版作品、报名表、承诺书及学生证或 校园一卡通的网盘链接(长期有效并附提取码)。

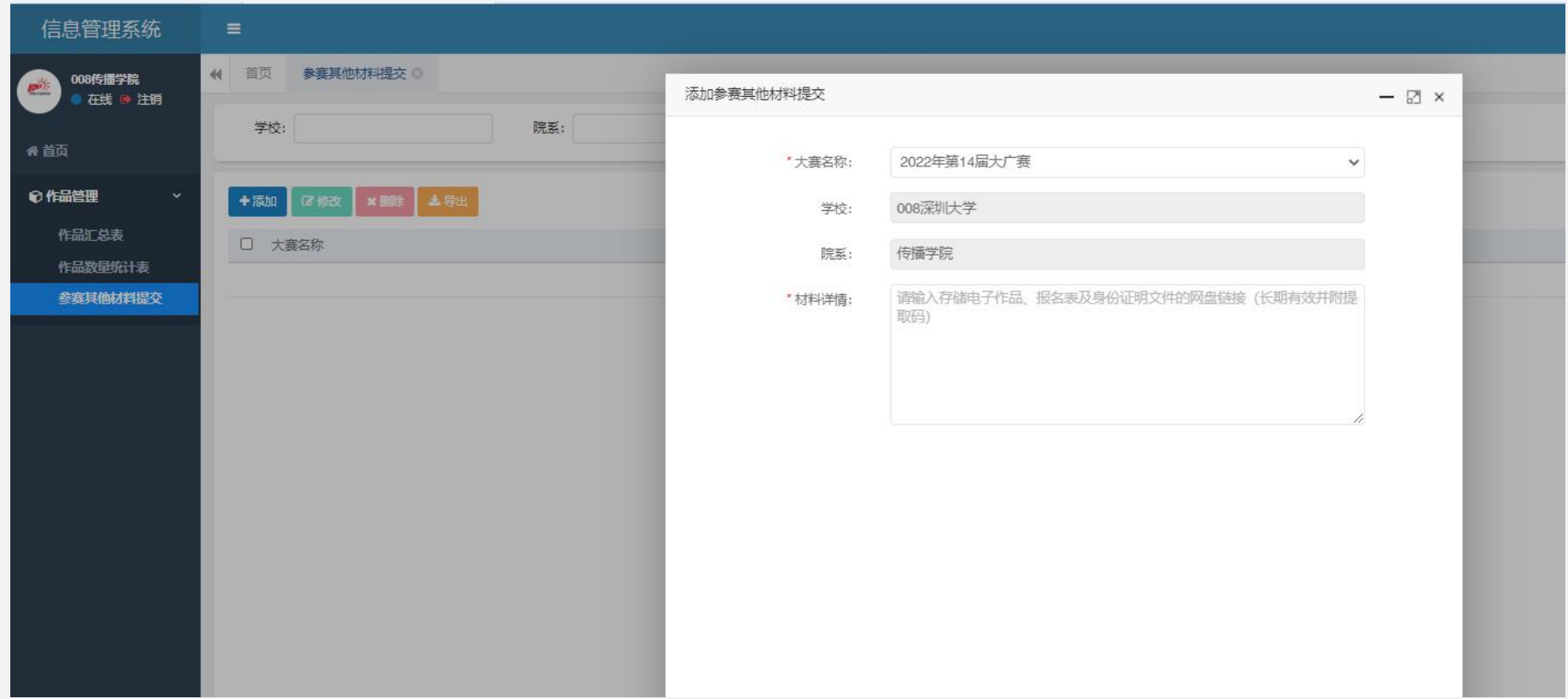

#### 参赛其他材料清单(详细操作见信息管理系统说明书及操作视频)

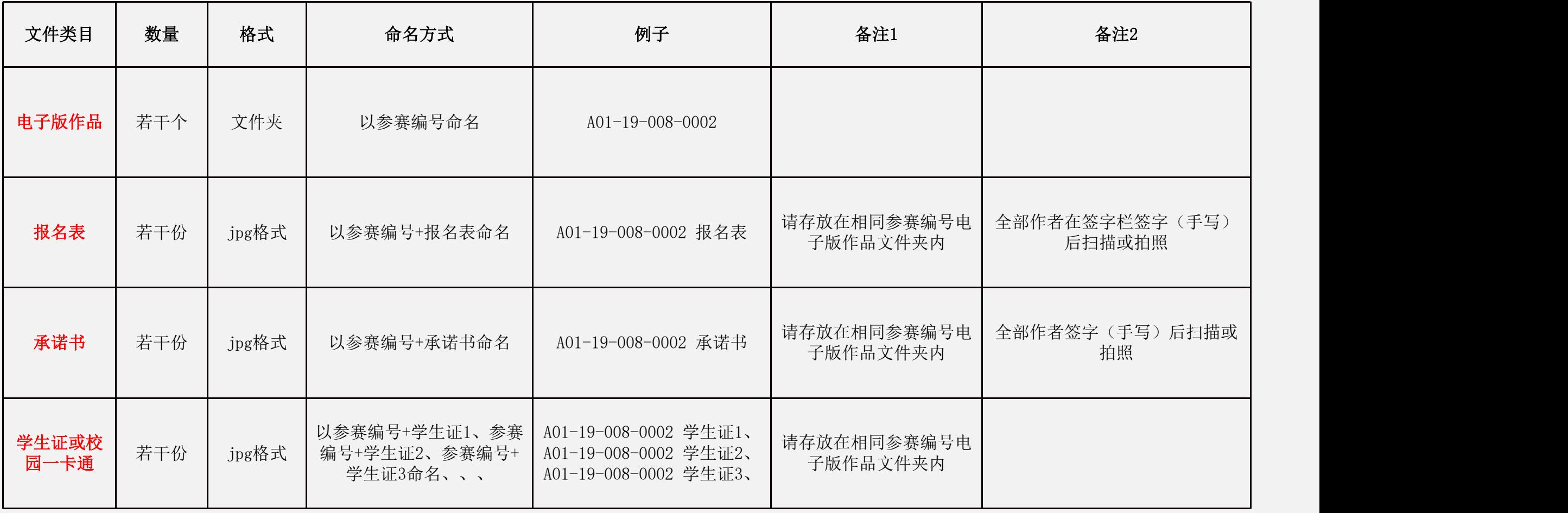

参赛其他材料整理规则(1):

首先,新建一个文件夹,以参赛编号命名,再把这个作品及其相关材料都放在 该文件夹中,如下所示:

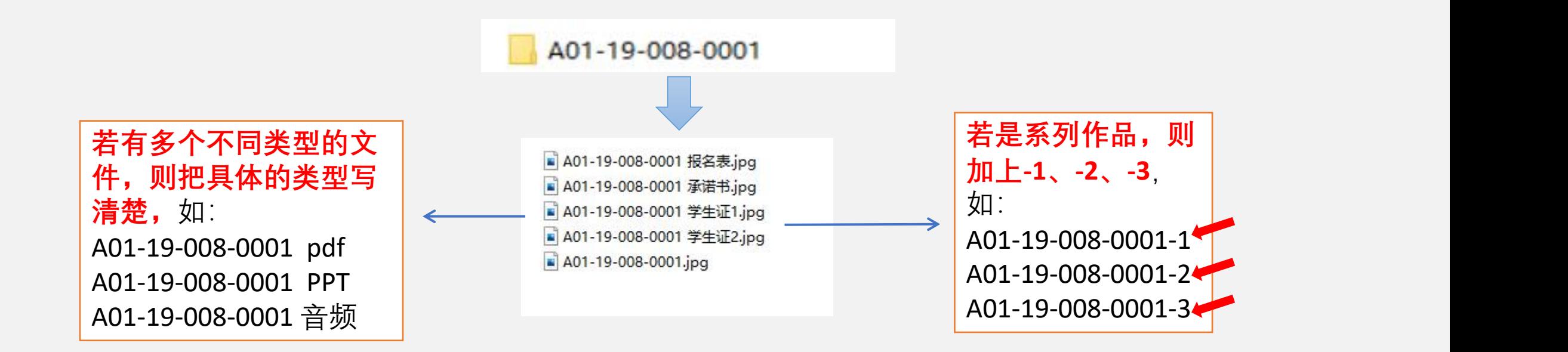

#### 参赛其他材料整理规则(2):

#### **然后,**其他作品及其相关材料都按照上页同样方法建立文件,如下所示:

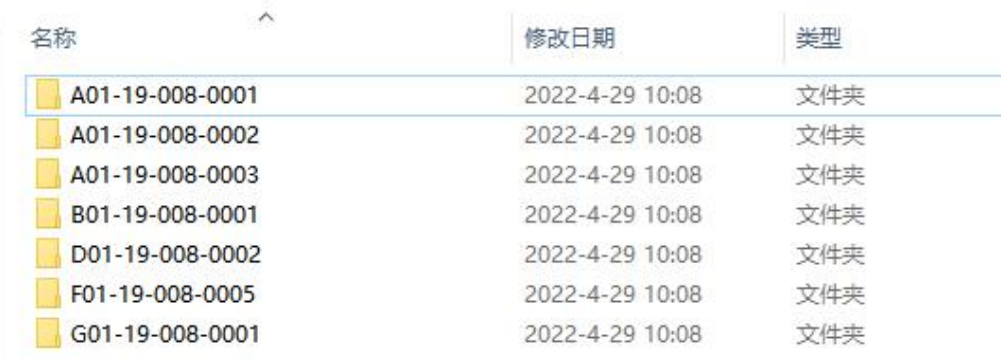

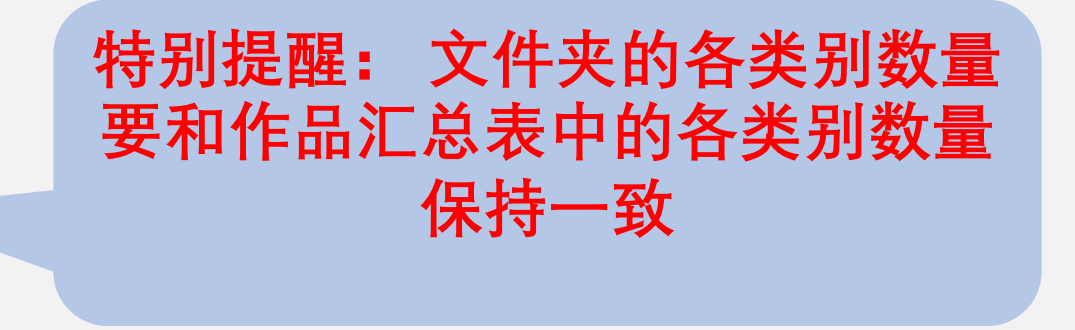

**最后,**这些文件夹打包成一个压缩包,并将此压缩包命名为"院校编号 学校 院系 参赛其他材料"

如下图所示:

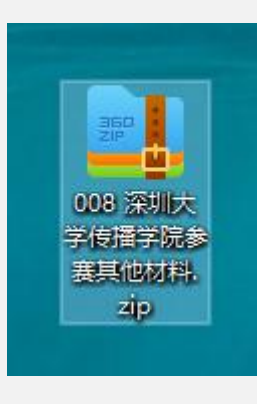

# 纸质版材料邮寄

#### 纸质版文件

1、作品汇总表(加盖公章,若有多页,每页都需加盖公章)

2、作品数量统计表(加盖公章)

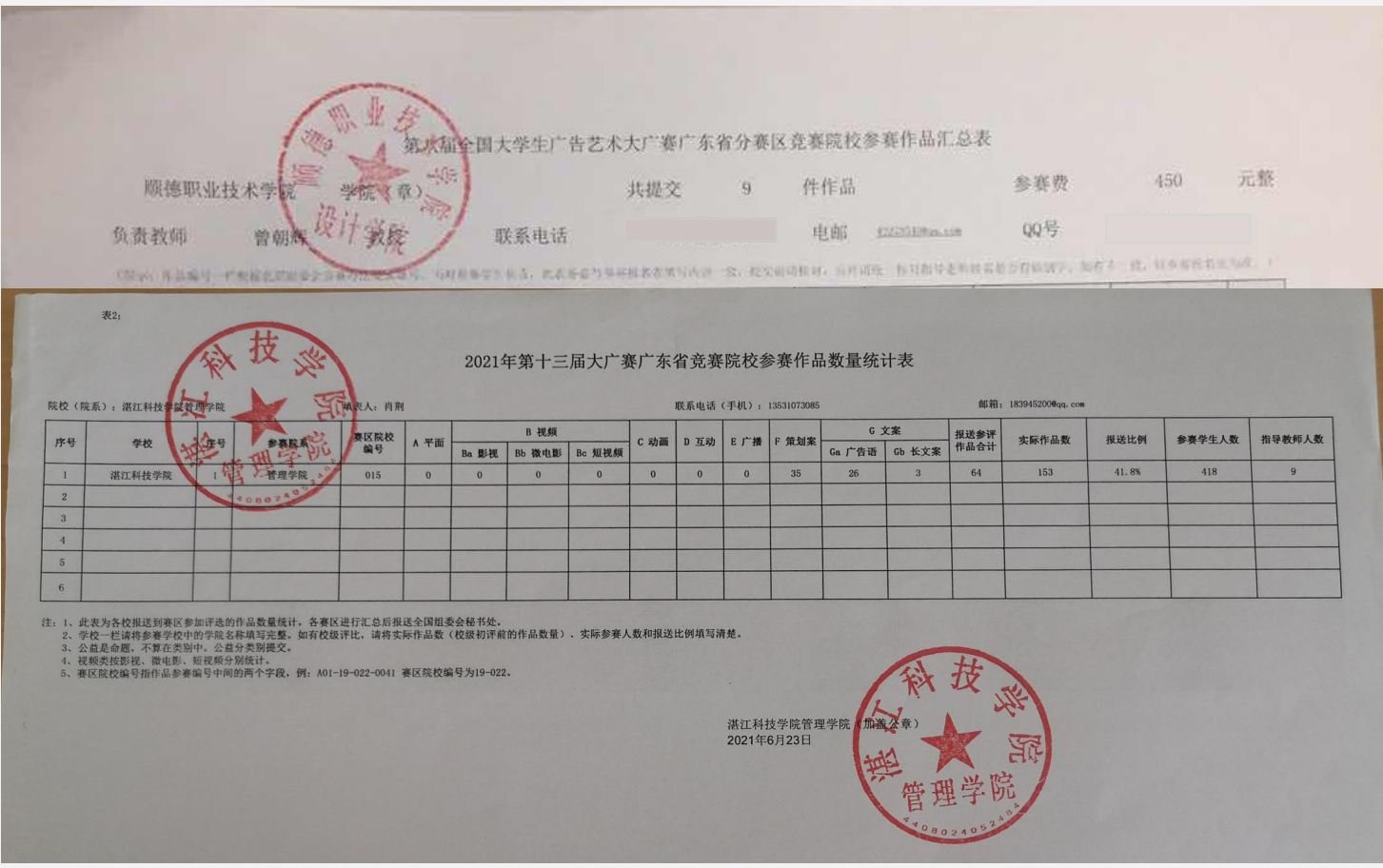

#### 纸质版材料邮寄信息

收件地址: 广东省深圳市南山区深圳大学沧海校区致艺楼传播学院L7-707房 收件人: 张瑜老师 联系电话: 0755-26958508

邮编: 518060

(直接送件接收时间: 6月10日—15日, 工作日9:00-11:00, 14:30-16:30)

(疫情期间校园封闭,为保证快递准时顺利到达,建议使用顺丰速运邮寄材料。)

交件中—参赛费

参赛费

费用: 30元/件(不分单件作品或系列作品。)

参赛费转账信息:

◆账户名: 深圳大学

◆开户行: 中国银行深圳深大支行

◆银行账号: 7497-6835-1982 (转账时须注明: 交款院系、交款人及手机号码)

重要提醒: 谨防受骗, 以此"深圳大学"对公账号为准, 勿信其他信息。

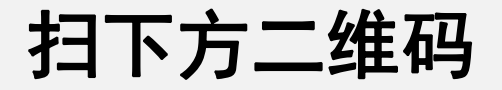

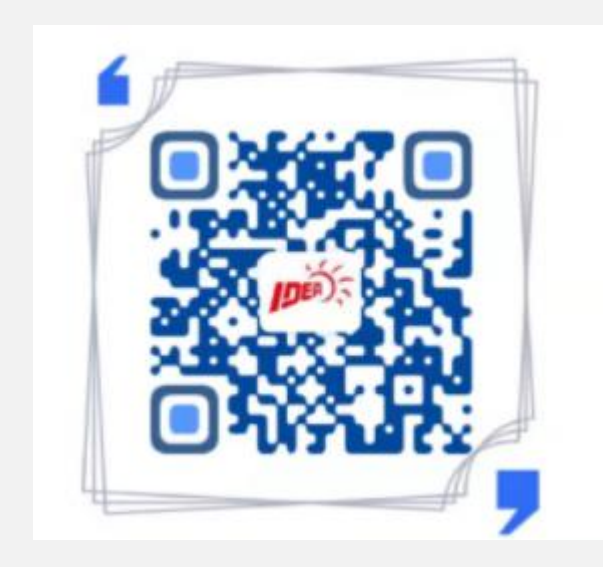

1、扫码上传参赛费交费回执及作品快递底单, 以便秘书处查收核实各院校相关信息; 2、如参赛费转账时无法注明更多信息,可在 此二维码上详细说明。

#### 广东赛区组委会反馈信息给各院校负责老师

组委会工作人员收到纸质版作品汇总表及作品数量统计表后, 会核对广东赛区参赛作品信息管理系统中的数据,并将结果通过 微信反馈给各院校负责老师。

## 交件后一静待佳音

#### 静待佳音

- 1、省级获奖名单,奖项有一等奖、二等奖和三等奖;
- 2、获省级一等奖作品的指导老师为省级优秀指导老师;
- 3、广东赛区将所有省级获奖作品报送全国组委会参加总评审;
- 4、广东赛区获全国奖情况。

获奖情况获取方式

1、大广赛官网广东赛区分页面:大广赛官网——赛区动态——广东赛区 (http://www.sun-ada.net/dynamic\_newss11.html)

2、广东赛区公众号——早知道

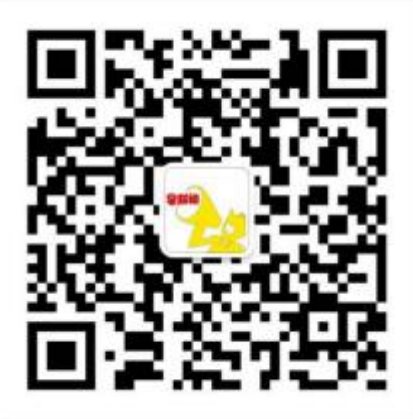

## 祝各位同学取得优异成绩!